# **101-400Q&As**

LPI Level 1 Exam 101, Junior Level Linux Certification, Part 1 of 2

### **Pass home 101-400 Exam with 100% Guarantee**

Free Download Real Questions & Answers **PDF** and **VCE** file from:

**https://www.leads4pass.com/101-400.html**

100% Passing Guarantee 100% Money Back Assurance

Following Questions and Answers are all new published by home Official Exam Center

**C** Instant Download After Purchase

**83 100% Money Back Guarantee** 

365 Days Free Update

**Leads4Pass** 

800,000+ Satisfied Customers

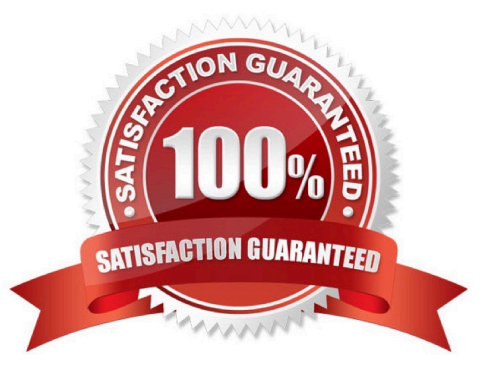

## **Leads4Pass**

#### **QUESTION 1**

When starting a program with the nice command without any additional parameters, which nice level is set for the resulting process?

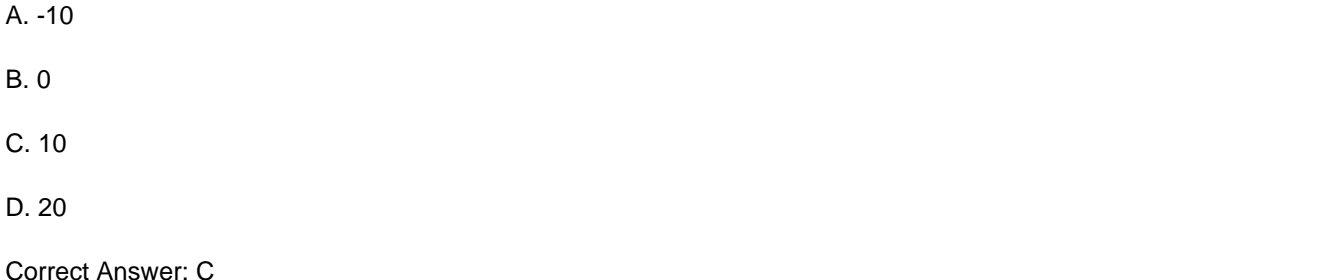

#### **QUESTION 2**

Which of the following commands are common Linux commands for file management? (Choose three correct answers.)

A. copy B. mv C. move D. cp E. mkdir Correct Answer: BDE

#### **QUESTION 3**

Which of the following signals is sent to a process when the key combination CTRL+C is pressed on the keyboard?

- A. SIGTERM
- B. SIGINT
- C. SIGSTOP
- D. SIGKILL

Correct Answer: B

#### **QUESTION 4**

Which of the following commands creates an ext3 filesystem on /dev/sdb1? (Choose TWO correct answers.)

## **Leads4Pass**

- A. /sbin/mke2fs -j /dev/sdb1
- B. /sbin/mkfs -t ext3 /dev/sdb1
- C. /sbin/mkfs -c ext3 /dev/sdb1
- D. /sbin/mke3fs -j /dev/sdb1

Correct Answer: AB

#### **QUESTION 5**

Which of the following is a limitation of the cut command?

- A. The cut command can only select output by field position.
- B. The cut command cannot reorder fields.
- C. The cut command only works on ASCII text.
- D. The cut command cannot use different input and output delimiters.

Correct Answer: B

[101-400 VCE Dumps](https://www.leads4pass.com/101-400.html) [101-400 Practice Test](https://www.leads4pass.com/101-400.html) [101-400 Braindumps](https://www.leads4pass.com/101-400.html)